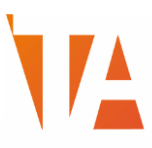

## DIGITAL COACHES COURSE: LAMAR CERTIFICATE IN TECHNOLOGY ENHANCED TEACHING

## COURSE DESCRIPTION

This course is designed for institutions adopting Office 365 and Microsoft Teams who wish to appoint and upskill a group of individuals to act as Digital Coaches. These coaches are trained to support the wider staff community in adopting new ways of working, and embedding the use of new or existing technology in their lessons to improve teaching and learning outcomes.

This course assumes participants have a minimal working knowledge of Office 365, OneNote, Teams, Windows 10 and teaching experience.

Content can be tailored to your institutional requirements and pitched at the appropriate level and pace for your staff.

## COURSE OUTCOMES

Participants can expect to:

- 1. Gain a good understanding of how Microsoft Teams and related Office 365 tools can enhance teaching and learning.
- 2. Have the ability to coach colleagues in how to apply the same tools in their curriculum subject.
- 3. Produce a digital portfolio demonstrating how they applied their new knowledge to enhance their teaching (suitable for Microsoft Expert Educator applications).

## COURSE DETAILS

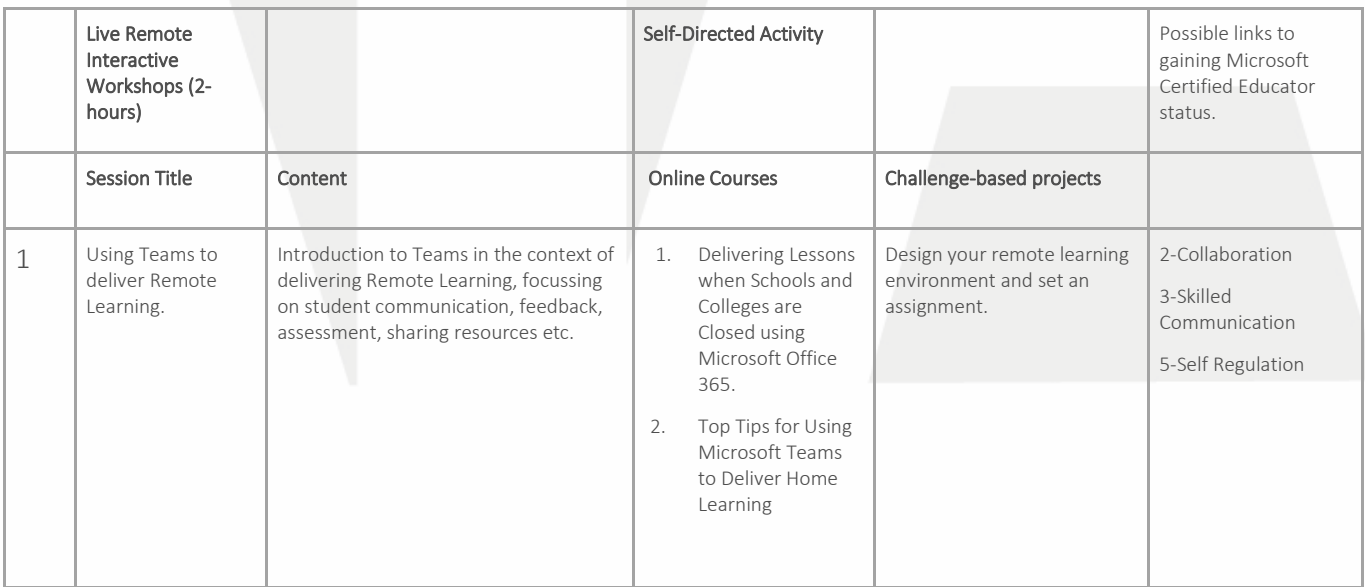

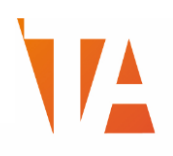

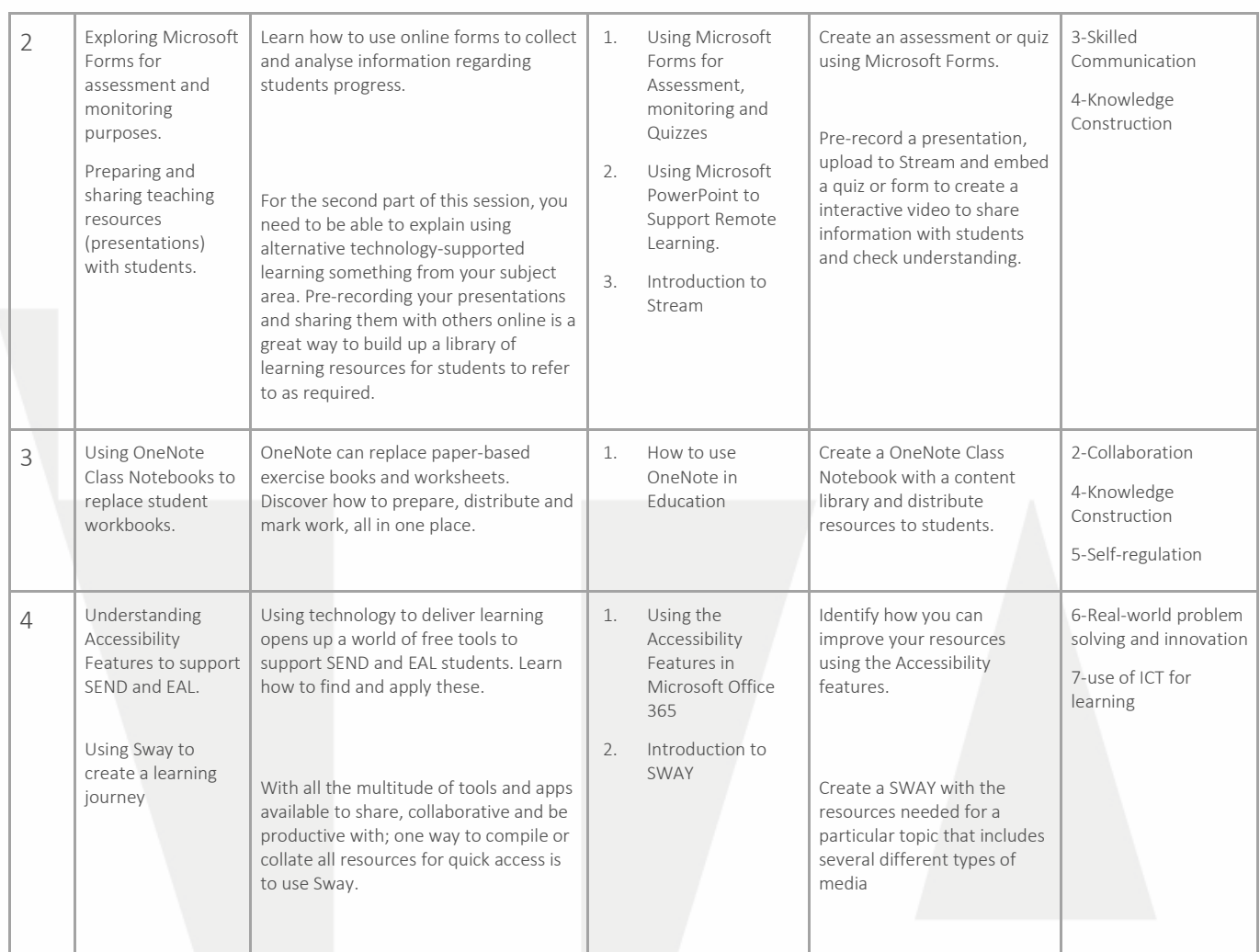